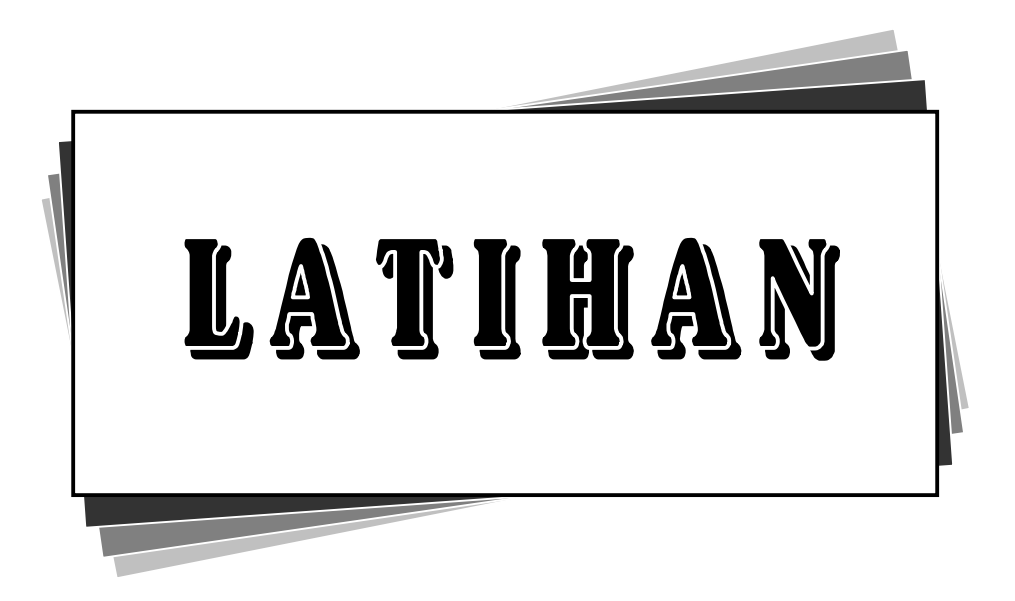

Didik – Latihan

#### VISI DAN MISI SMA KOSGORO

Visi SMA Kosgoro Kota Bogor adalah Menjadi SMA Swasta Terdepan Di Kota Bogor dan Unggul Di Tingkat Nasional.

Sedangkan Misi SMA Kosgoro Kota Bogor yaitu : 1) Menyelenggarakan pendidikan berwawasan kebangsaan yang berdasarkan Imtaq dan Iptek, 2) Mengembangkan pelayanan pendidikan profesional yang memenuhi harapan peserta didik, 3) Mengembangkan sarana pendidikan untuk meningkatkan prestasi belajar, 4) Berorientasi pada pengembangan mutu secara berkelanjutan dengan semangat kebersamaan, efisien, dan akuntabel.

### Latihan 2

Bogor, 1 Januari 2007

#### **Tips Komputer**

Saat anda **menghadapi komputer**, perhatikan tampilan layar monitor secara seksama, karena saat itu juga anda telah mendapat *banyak informasi* dari aktivitas yang telah anda lakukan dan yang akan anda kerjakan selanjutnya.

Anda **tidak perlu menjadi ahli**, tetapi sebaiknya mengetahui bagaimana *cara memilih* perintah dari *menu*. Anda tahu bagaimana bekerja dengan **ikon** atau **elemen-elemen kotak dialog**.

> Kupersembahkan untuk : Ayah, Ibu, Kakak dan Adikku

### Latihan 3

#### **Penulisan\_Rumus\_Simbol**

Keliling Lingkaran =  $2\pi r$  (r = jari-jari,  $\pi$  = 3.14)

 $Ω =$  omega,  $β =$  betha,  $Σ =$  jumlah total

Rumus Matematika :  $c^2 = a^2 + b^2$ 

Rumus Kimia :  $NH<sub>2</sub> - CO - NH<sub>2</sub>$ 

Misi  $\rightarrow$  langkah-langkah untuk mencapai Visi

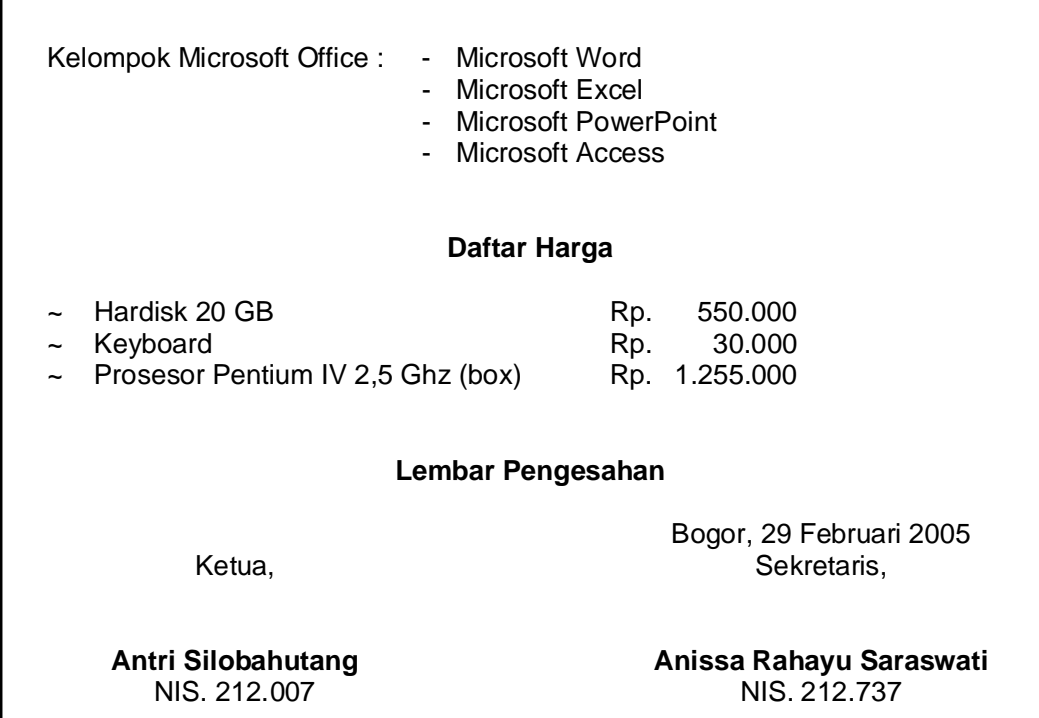

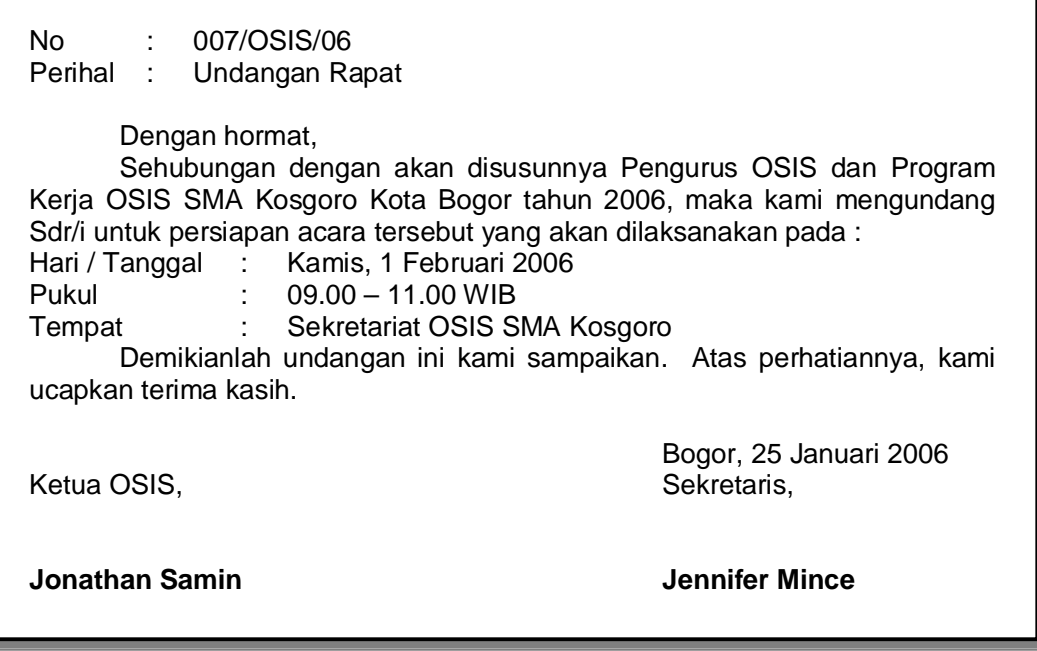

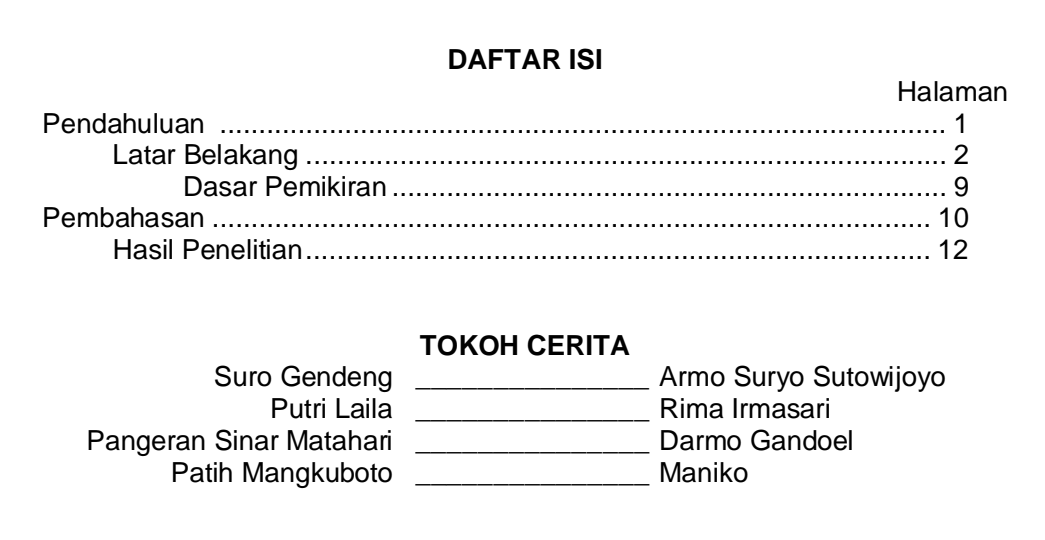

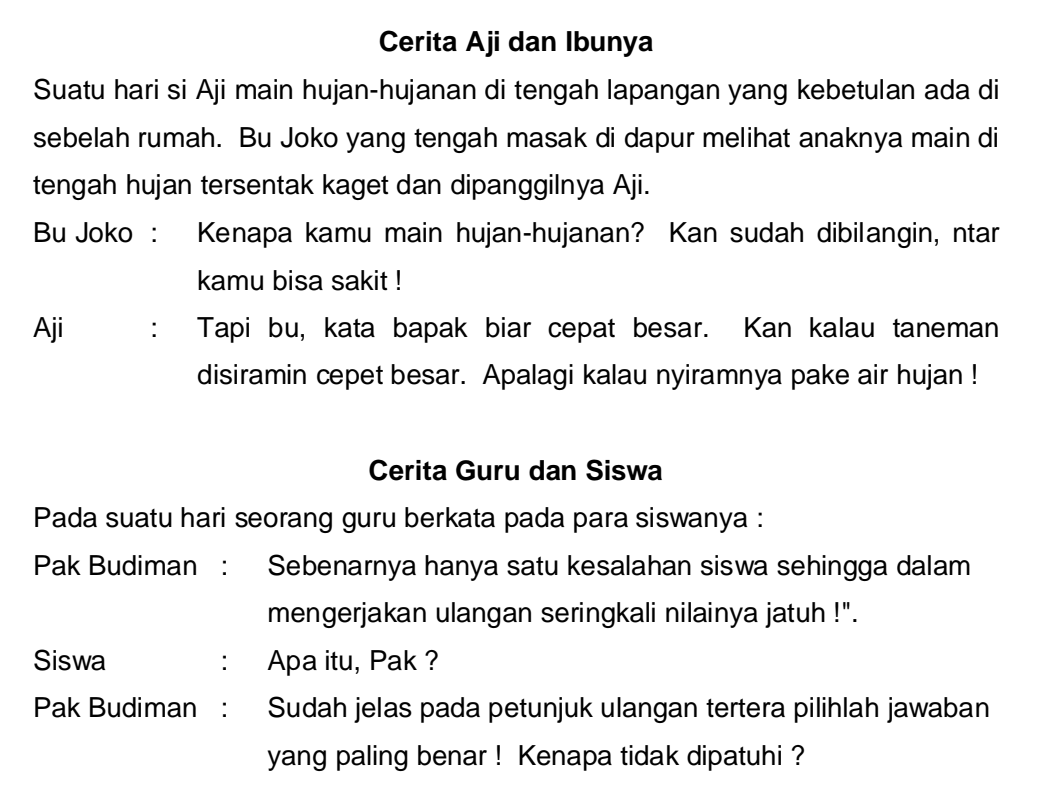

 Selama kita melakukan proses pengetikan naskah, perhatian jangan hanya pada naskah yang diketik saja, akan tetapi fokuskan juga pada kursor dan ruler. Usahakan ruler selalu dalam keadaan normal (tidak ada Tab dan Indent).

- Tabulasi : membuat batas perataan teks pada jarak tertentu dalam satu baris kalimat
- Indent : membuat batas perataan teks pada jarak tertentu dalam satu paragraf yang terdiri dari dua baris kalimat atau lebih

Pengertian : **Software** : program-program yang diperlukan oleh komputer untuk melakukan proses tertentu (pengolahan data)

> **Central Processing Unit** : otaknya komputer sebagai pusat pengendalian dan pemrosesan data, tugas utamanya adalah mengontrol seluruh sistem komputer selama pengolahan data berlangsung

### Latihan 9

#### **BULLETS AND NUMBERING**

#### **Sistem Komputer**

Terdapat 3 (tiga) bagian dari sistem komputer yang tidak dapat dipisahkan satu sama lainnya, yaitu :

- 1. *Hardware* (perangkat keras)
- 2. *Software* (perangkat lunak)
- 3. *Brainware* (pemakai)

#### **Keyboard**

Papan ketik yang 101 tombol terdiri dari :

- ÿ Function keys
- ÿ Typewriter keys
- ÿ Numeric keypad
- ÿ Arrow keys

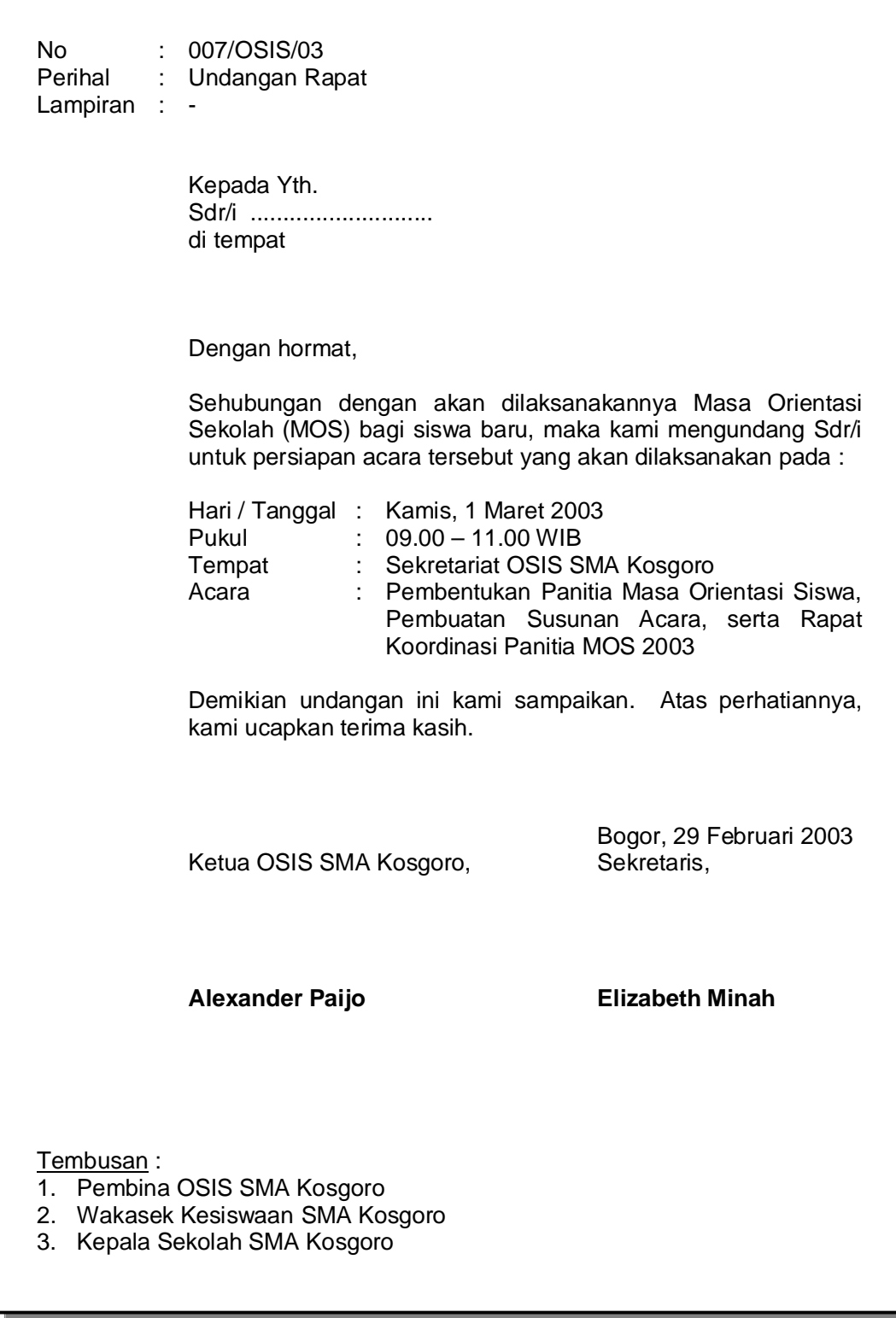

Didik – Latihan

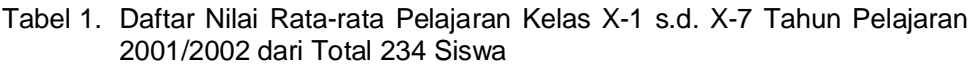

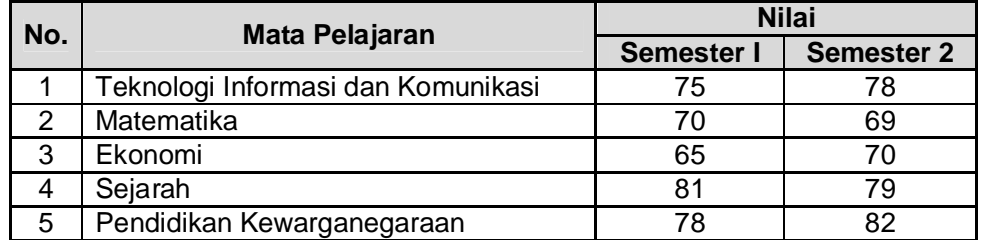

Lampiran 19. Kegiatan pemeliharaan perbenihan rumput lanskap dengan  $H<sub>2</sub>SO<sub>4</sub>$  1% per 1000 m<sup>2</sup> dalam satu musim tanam (1 bulan)

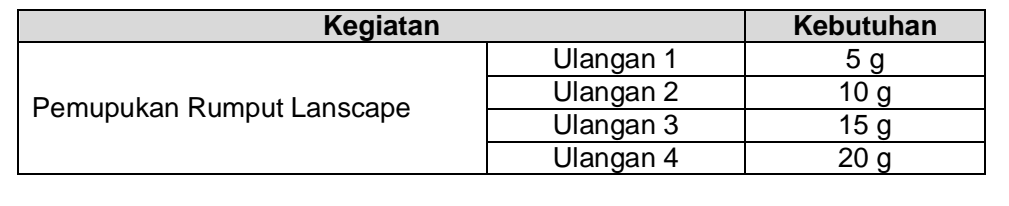

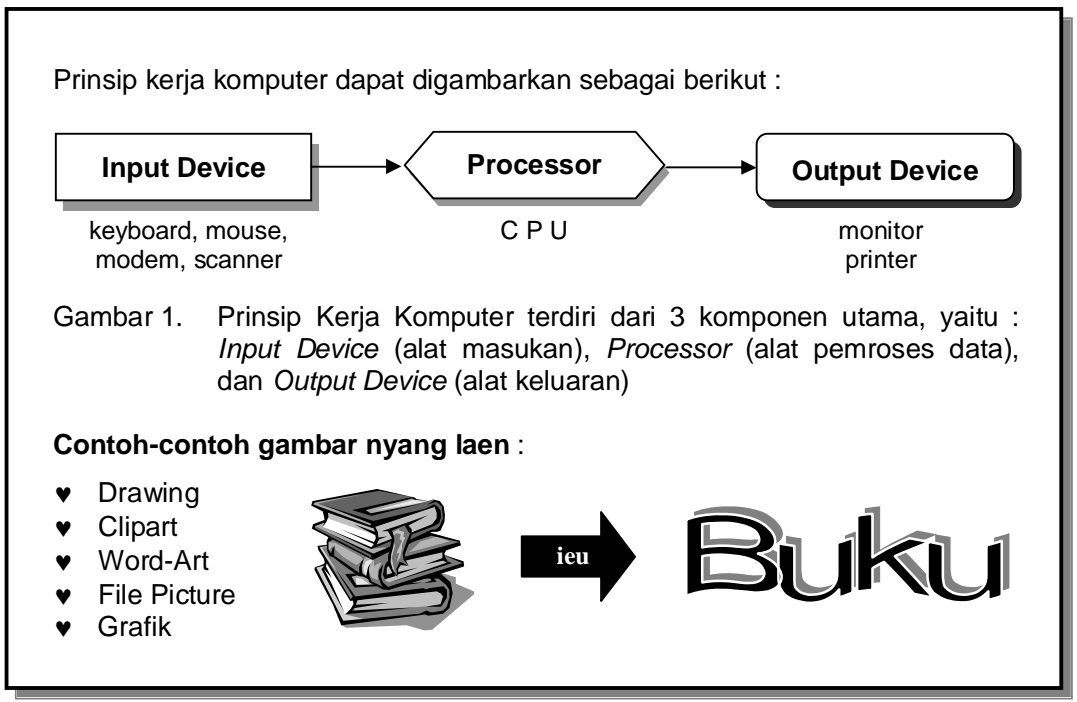

Latihan 13

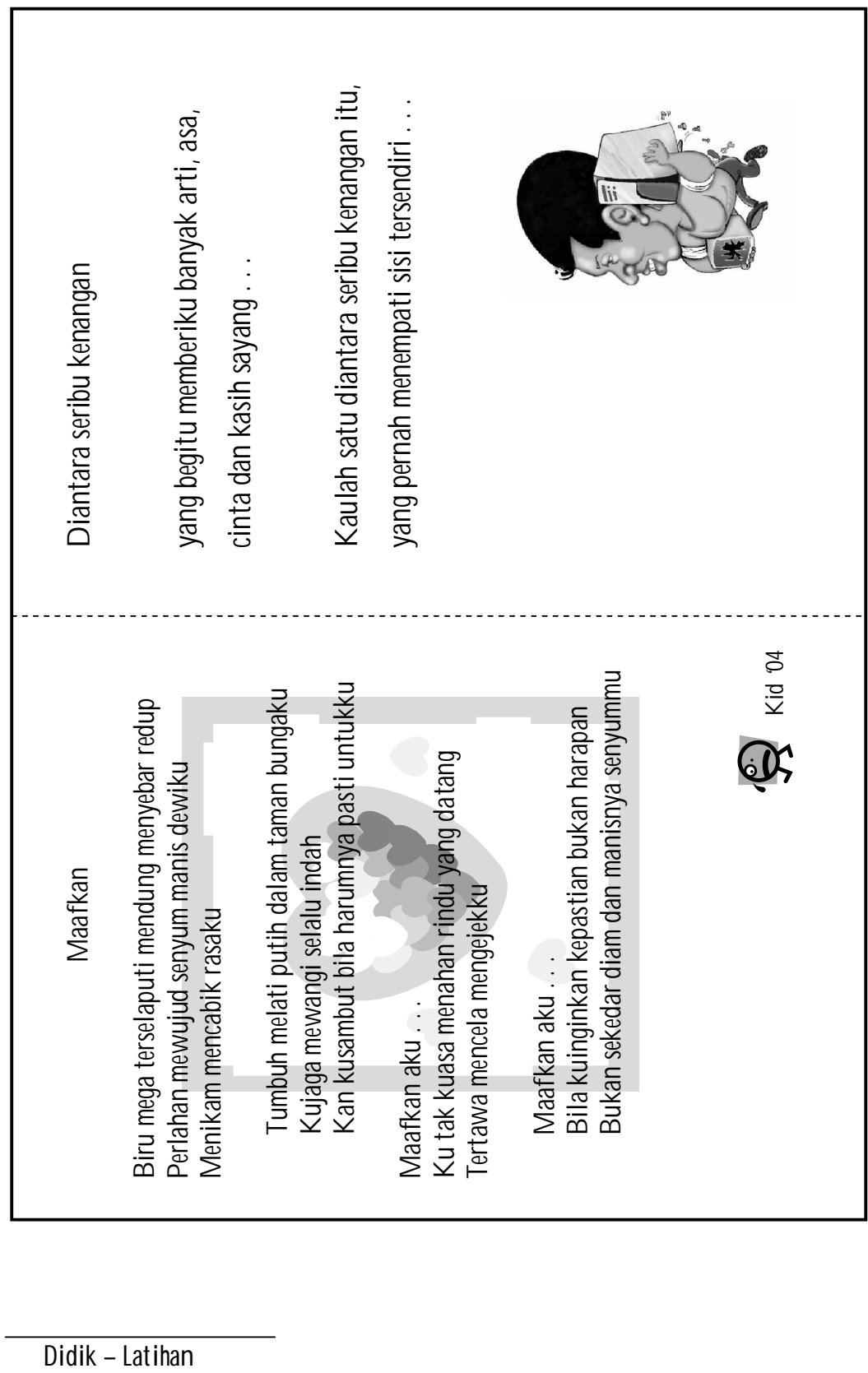

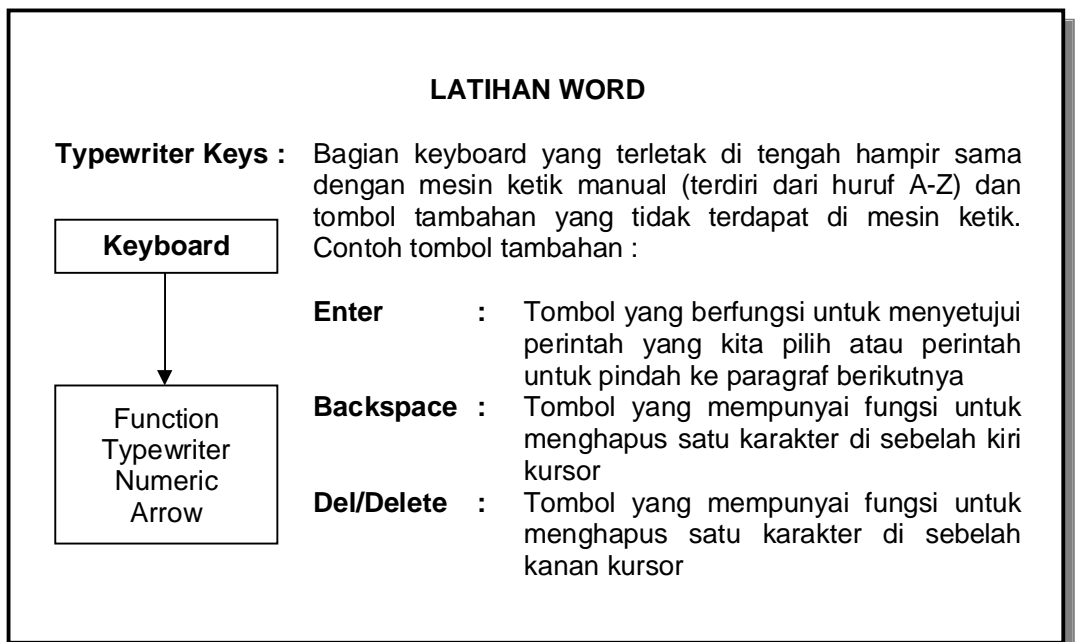

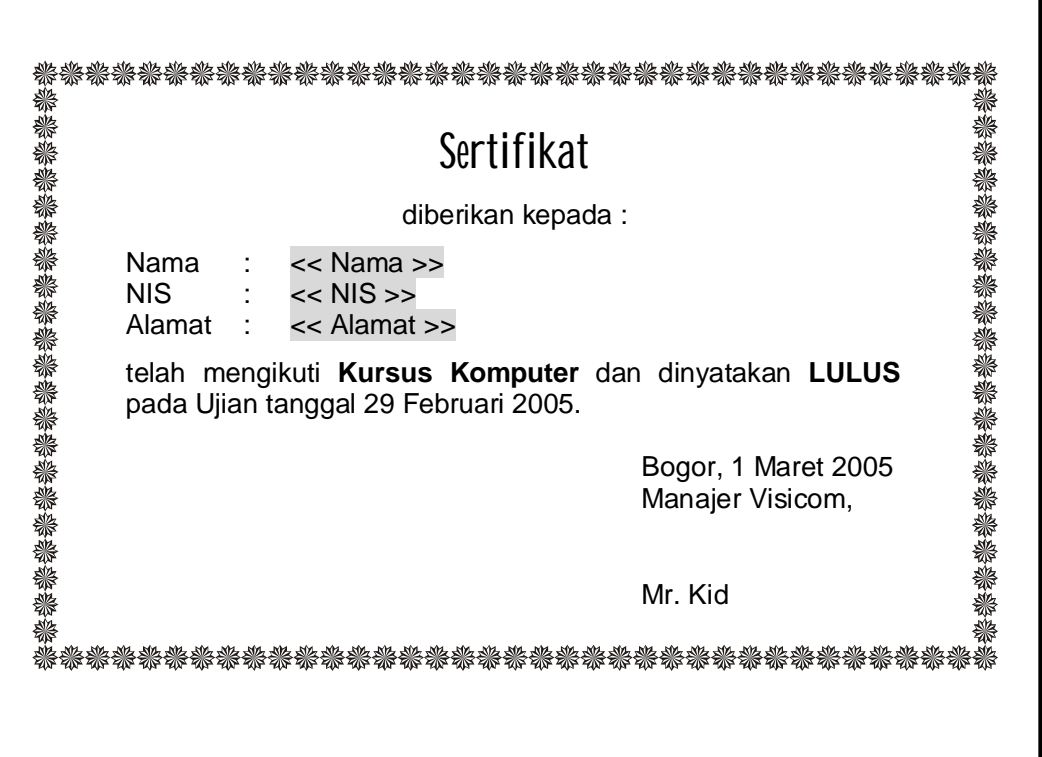

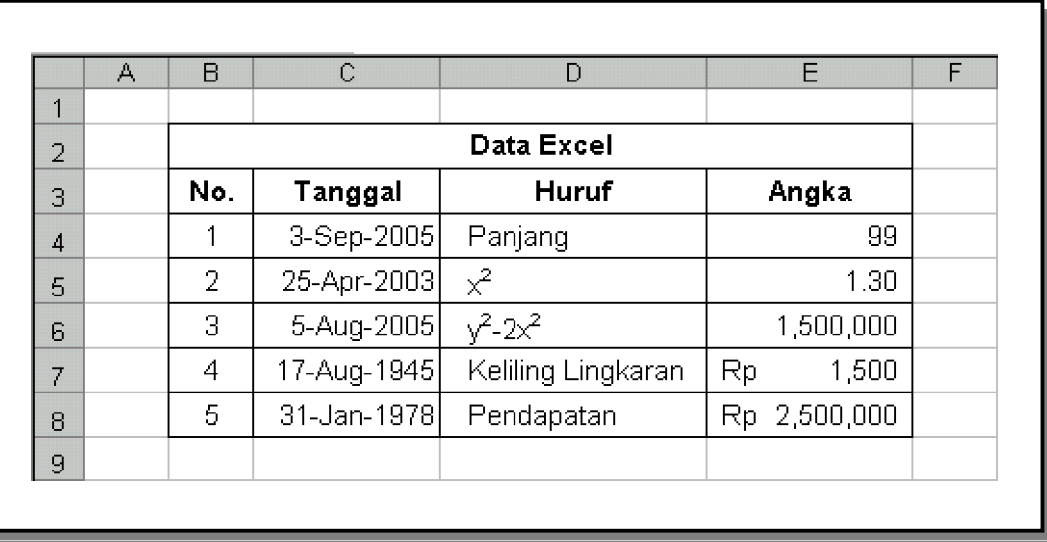

# Latihan 17

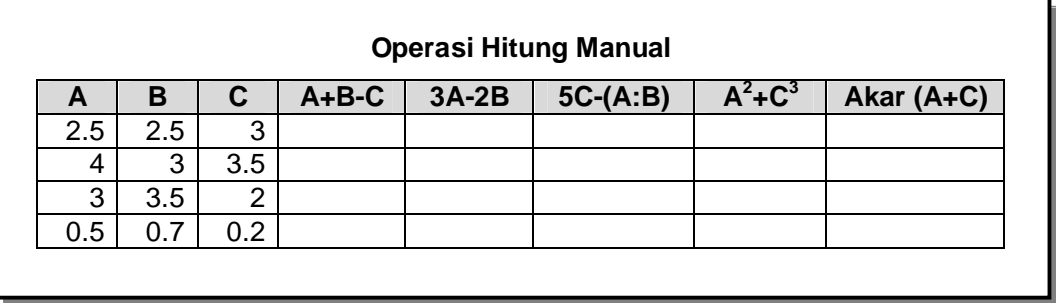

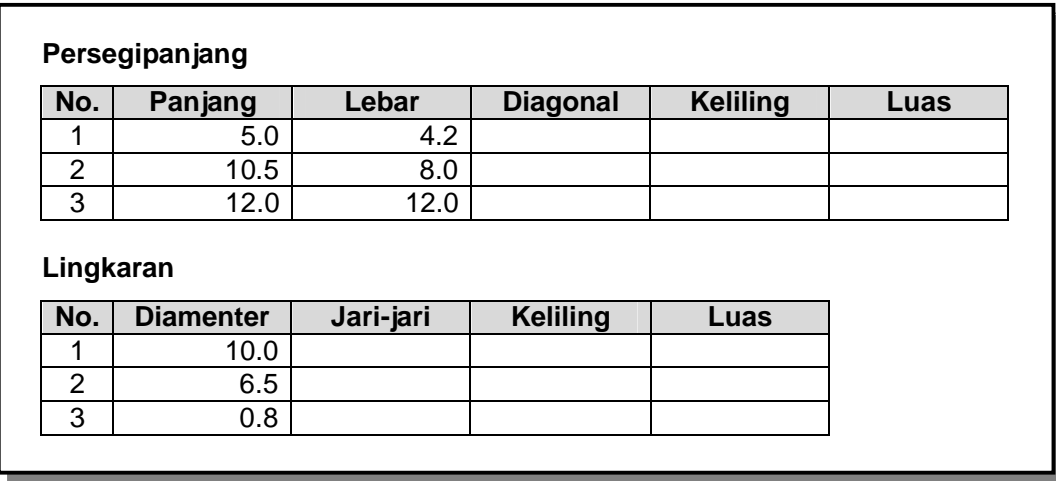

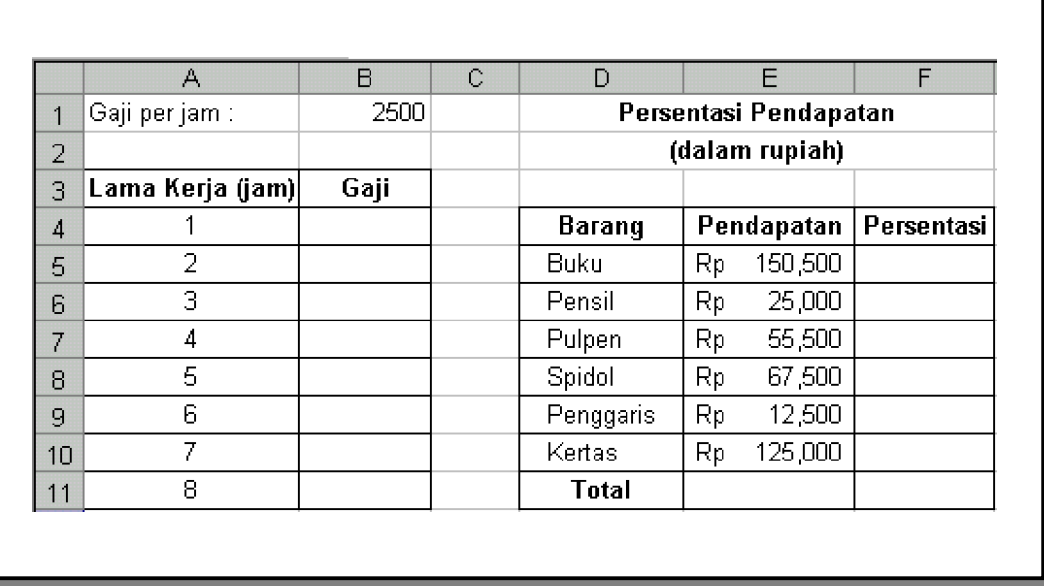

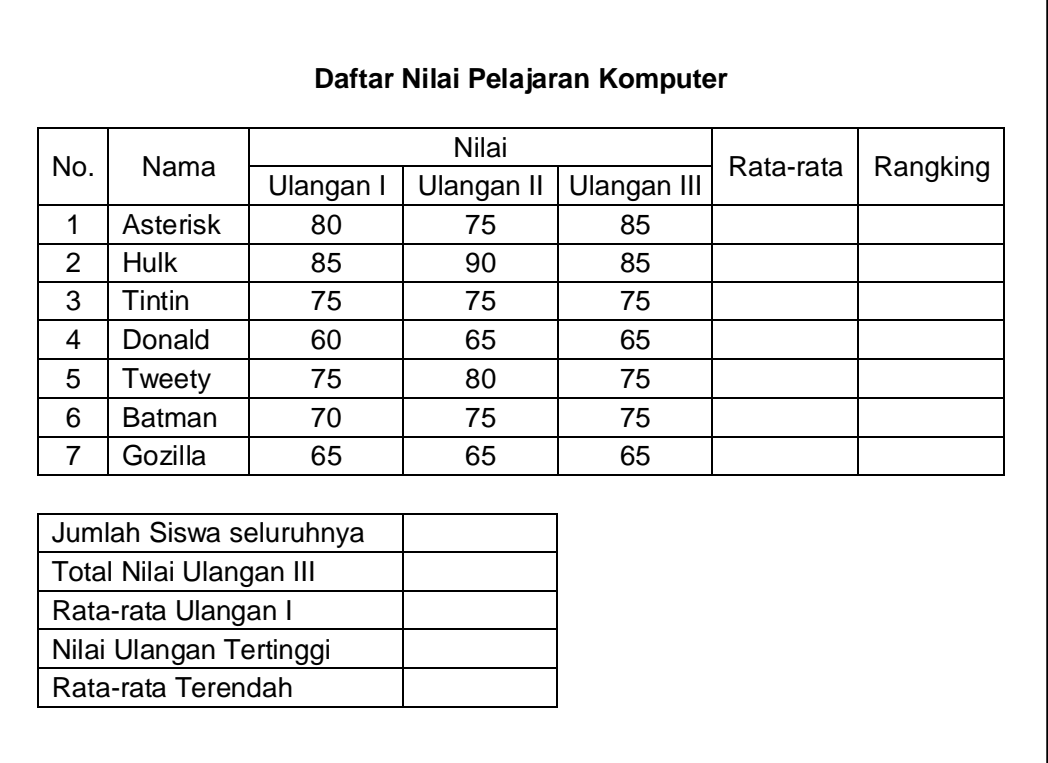

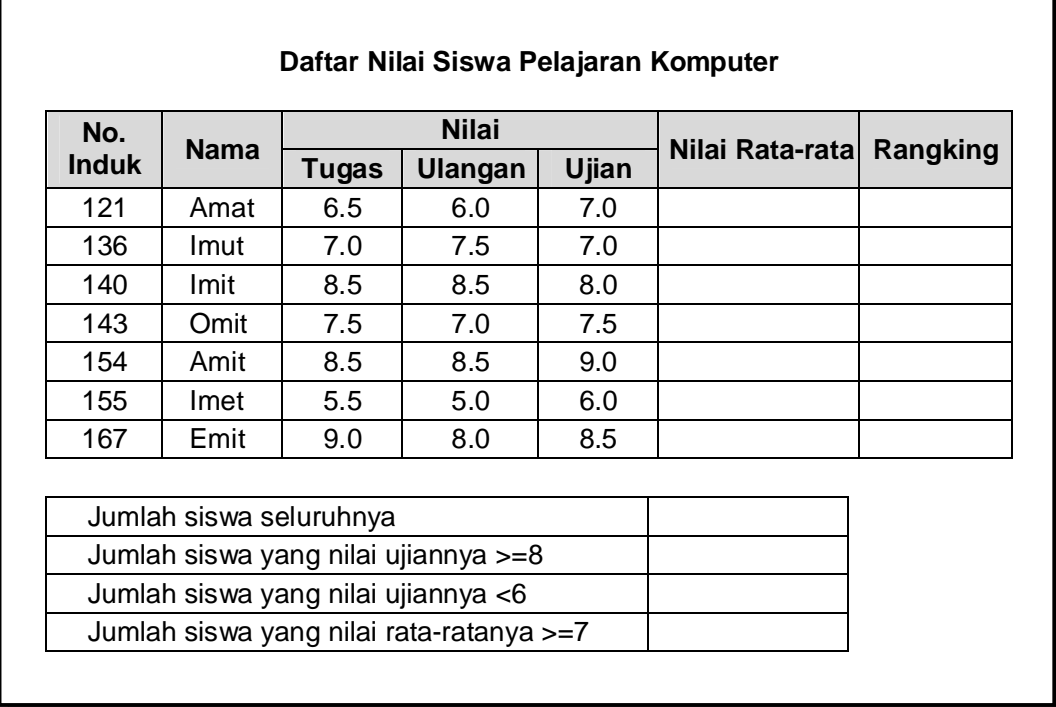

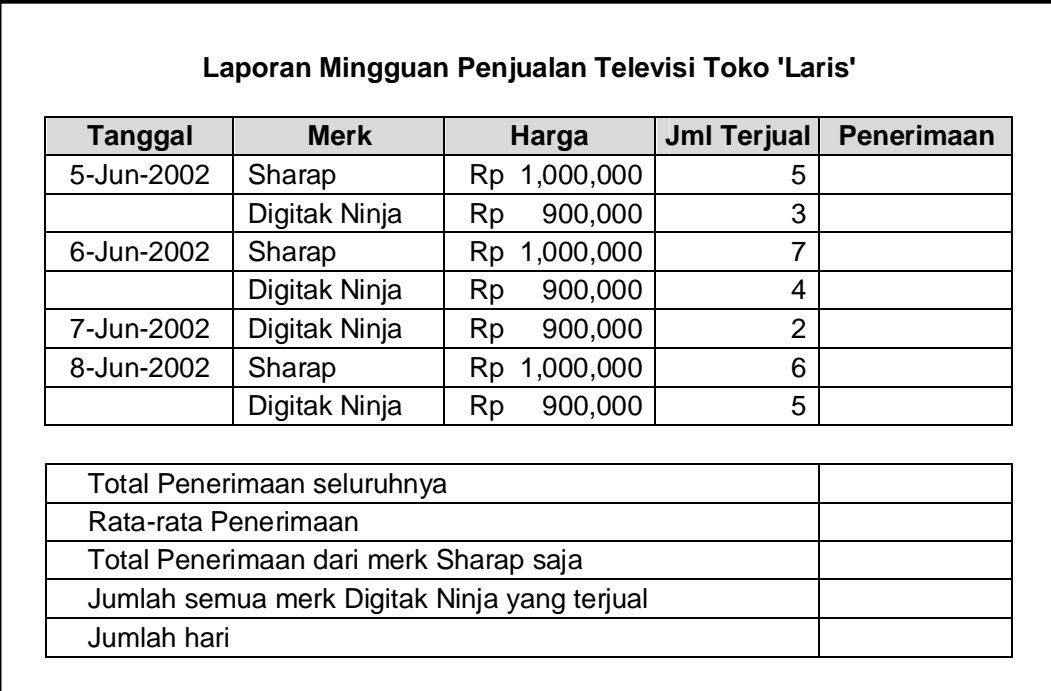

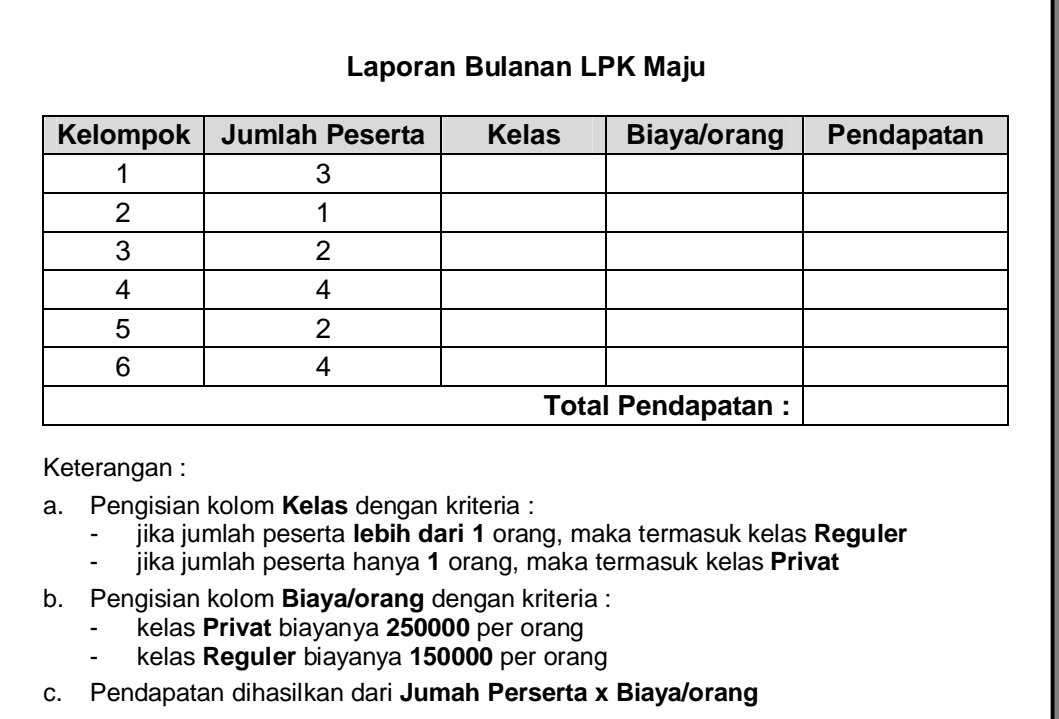

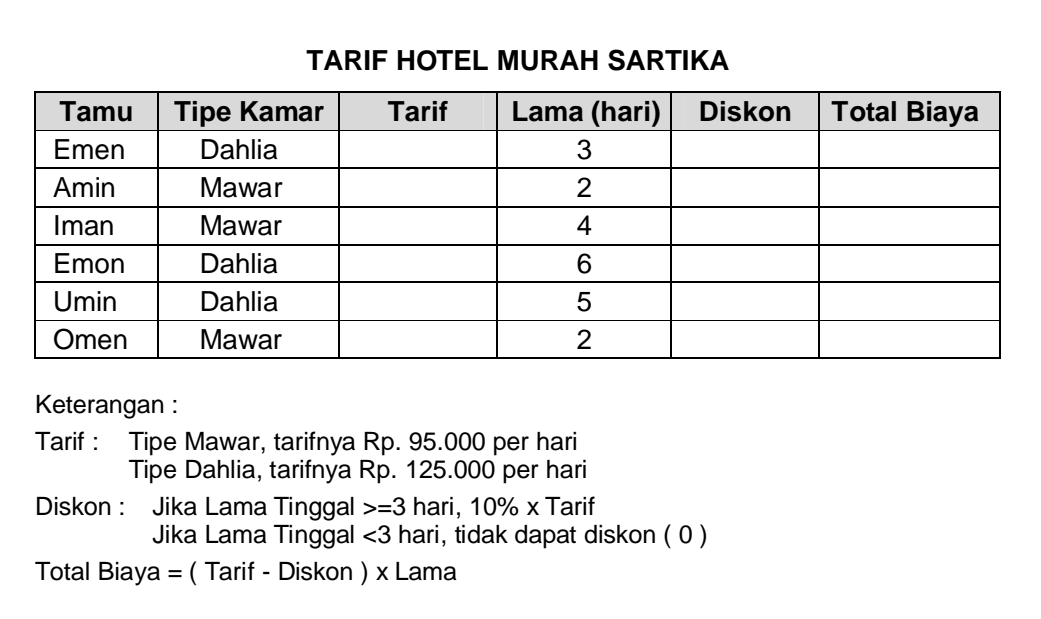

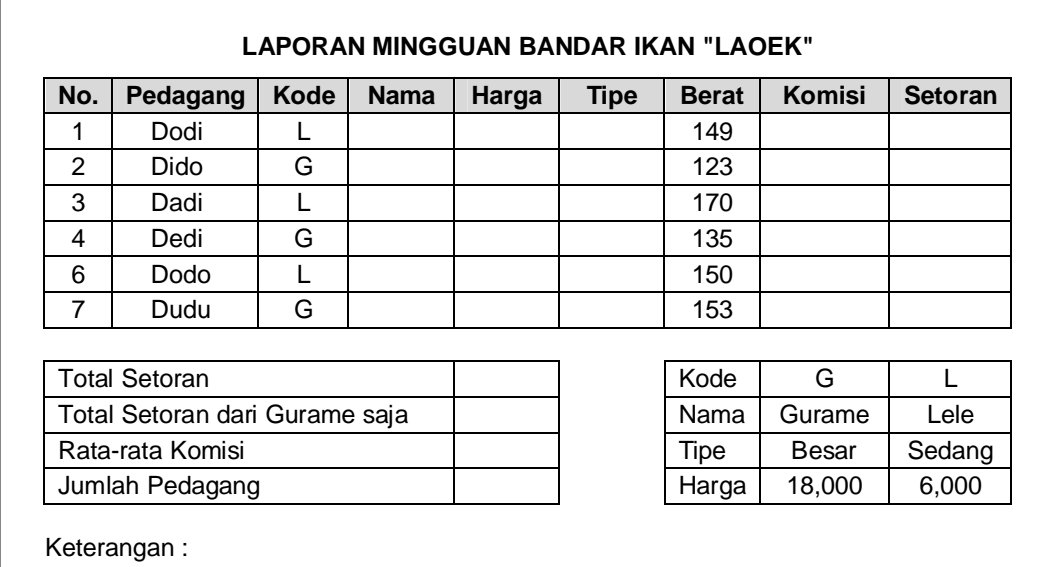

Komisi : Jika Berat >=150 kg, komisinya 15% x Harga Jika Berat <150 kg, komisinya 10% x Harga

Setoran = ( Harga - Komisi ) x Berat

### Latihan 26

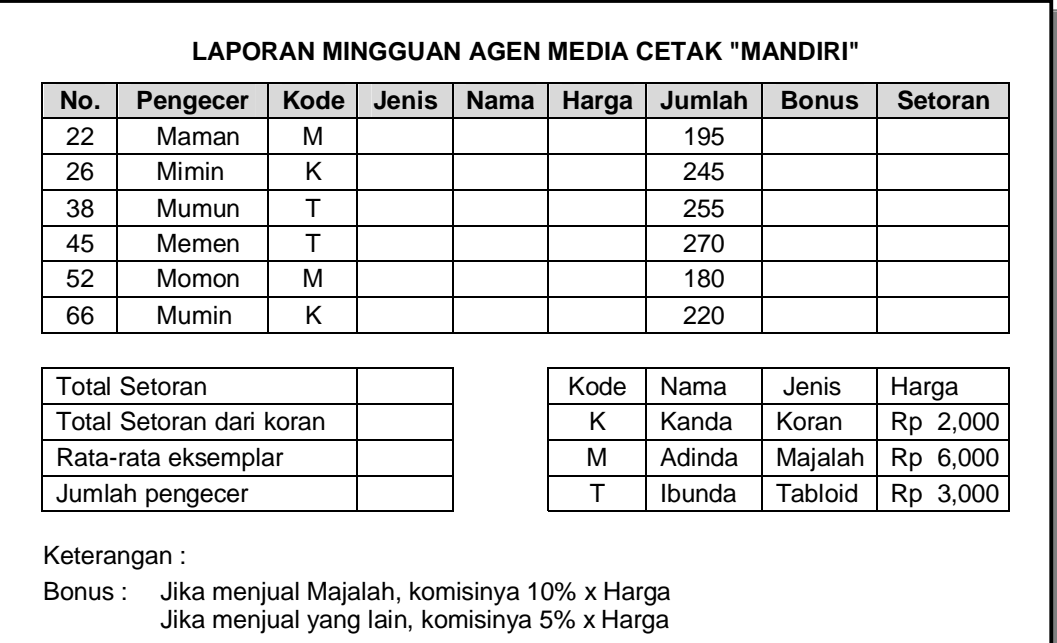

Setoran = ( Harga - Bonus ) x Eksemplar

Didik – Latihan

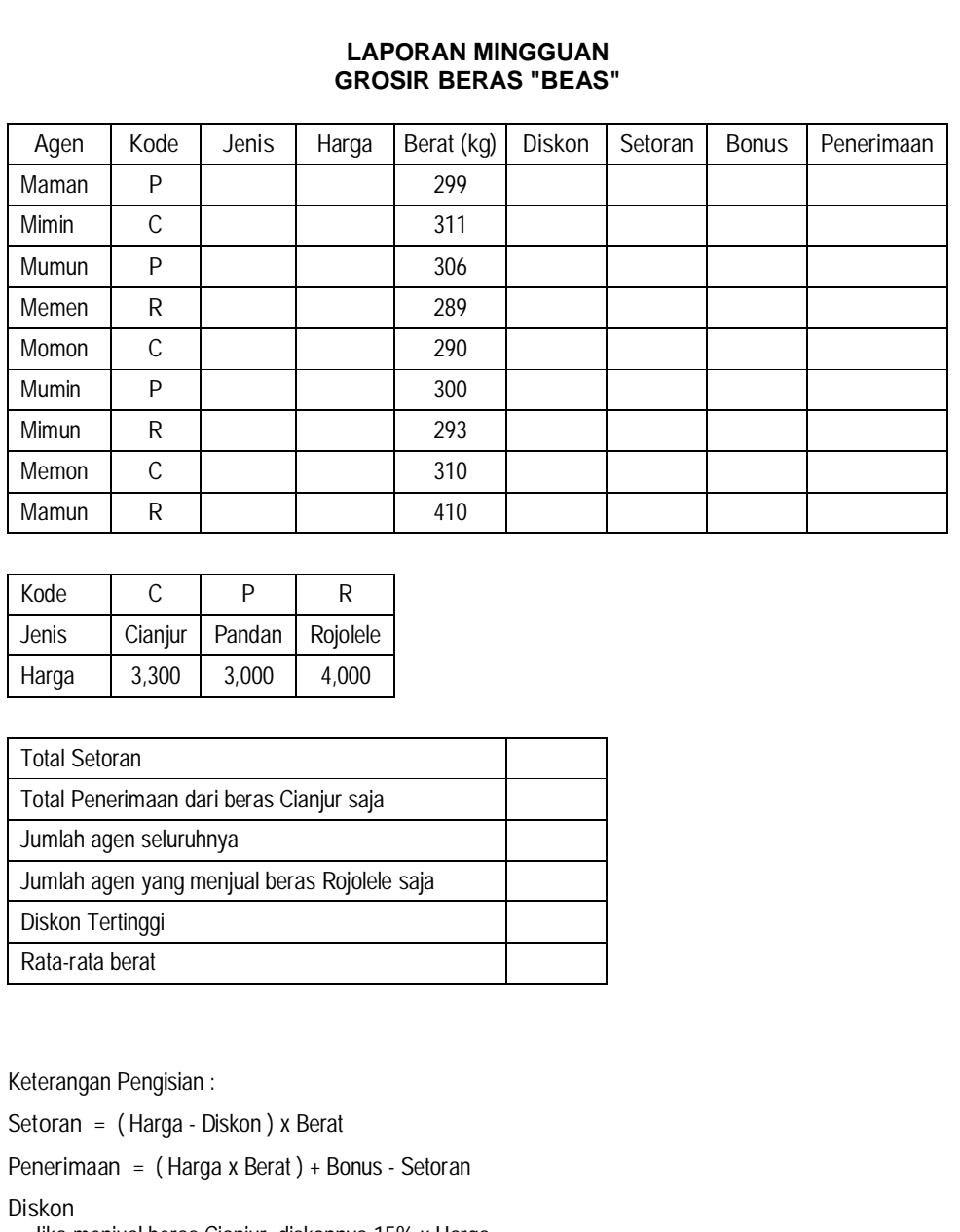

- Jika menjual beras Cianjur, diskonnya 15% x Harga - Jika menjual yang lain, diskonnya 10% x Harga

**Bonus**

- Jika Berat >300 kg, bonusnya 250 x Berat
- Jika Berat <=300 kg, bonusnya 200 x Berat

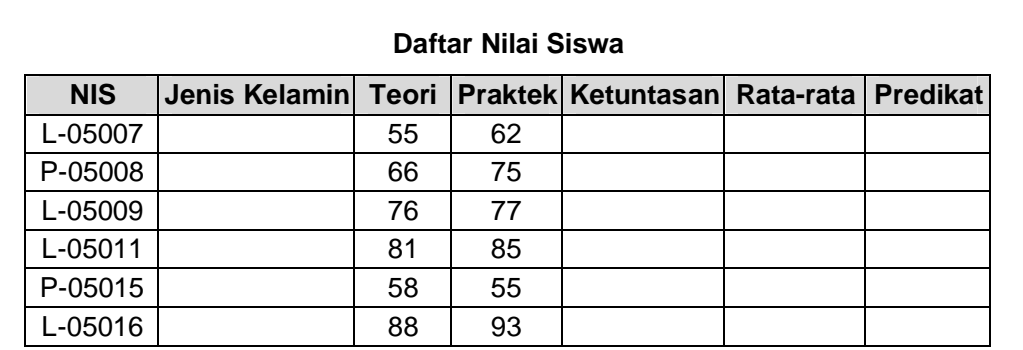

Keterangan :

a. Pengisian Jenis Kelamin berdasarkan data NIS :

- jika huruf pertama pada NIS adalah L, maka ditulis Laki-laki
- jika huruf pertama pada NIS adalah P, maka ditulis Perempuan
- b. Pengisian Ketuntasan berdasar Nilai Teori dan Praktek :
	- jika nilai Teori > = 60 dan Praktek > = 60, maka ditulis Tuntas
	- jika nilai tidak memenuhi syarat, maka ditulis Remidial
- c. Pengisian Predikat berdasarkan Rata-rata :
	-
	- Rata-rata  $>=70$  nilainya B
	- Rata-rata >=80 nilainya A Rata-rata >=60 nilainya Q<br>- Rata-rata >=70 nilainya B Rata-rata <60 nilainya D
		-

#### Latihan 29

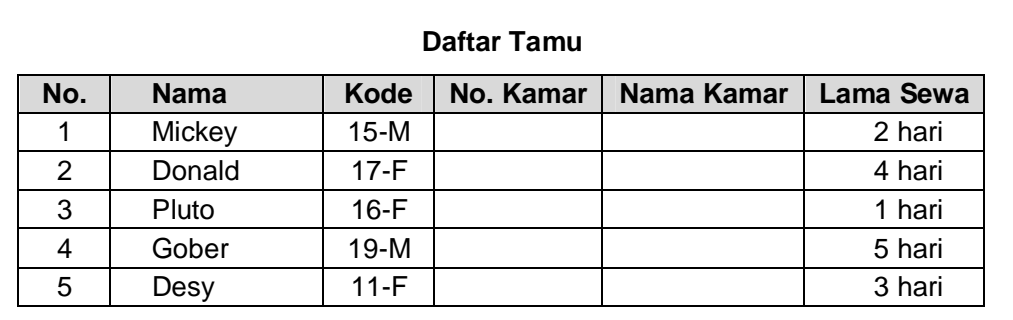

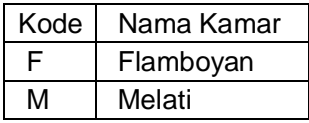

Keterangan :

- Pengisian No. Kamar berdasarkan dua angka pertama pada kode
- Pengisian Nama Sewa sesuai tabel acuan berdasar huruf terakhir pada kode

Latihan 30

| <b>Nama</b> | <b>Nilai</b> |                   |                    | Rata-rata |
|-------------|--------------|-------------------|--------------------|-----------|
|             | Ulangan I    | <b>Ulangan II</b> | <b>Ulangan III</b> |           |
| Gigi        | 75           | 77                | 77                 |           |
| Jamrud      | 78           | 80                | 79                 |           |
| Padi        | 81           | 88                | 85                 |           |
| Peterpan    | 78           | 75                | 76                 |           |
| Slank       | 86           | 80                | 86                 |           |

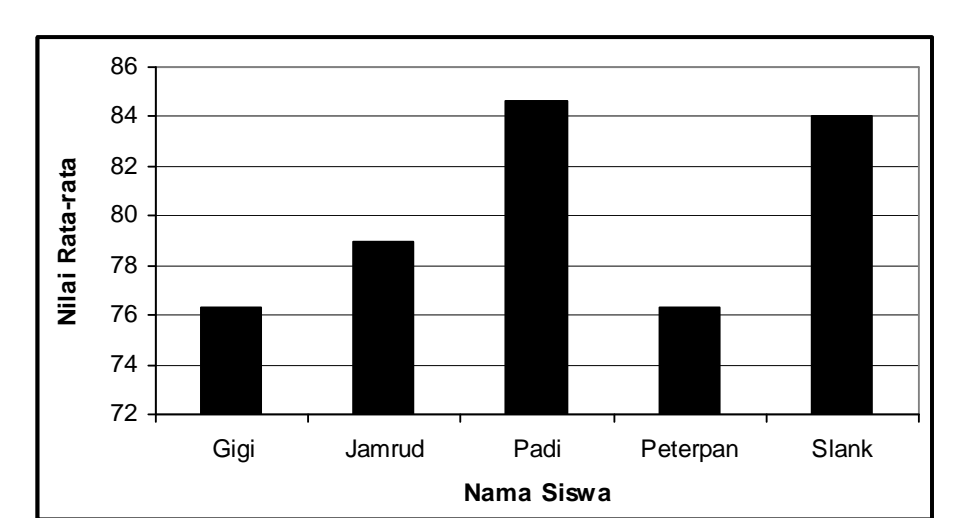

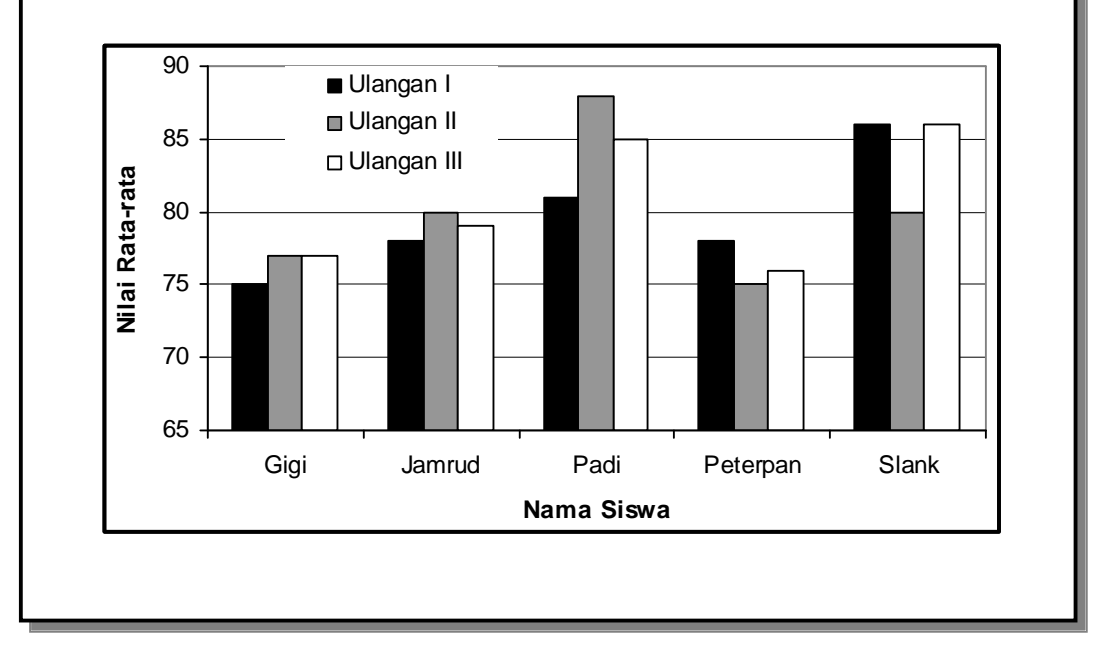

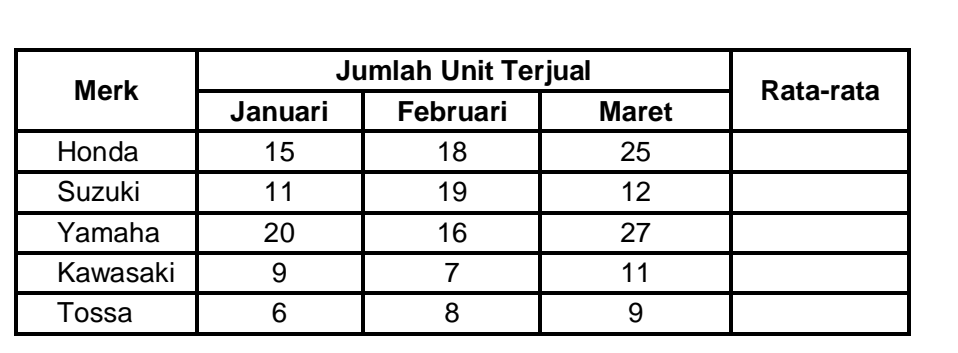

Buat **grafik garis** dari tabel di atas !

a. Absis Merk dan Ordinat Rata-rata

b. Absis Merk dan Ordinat Bulan

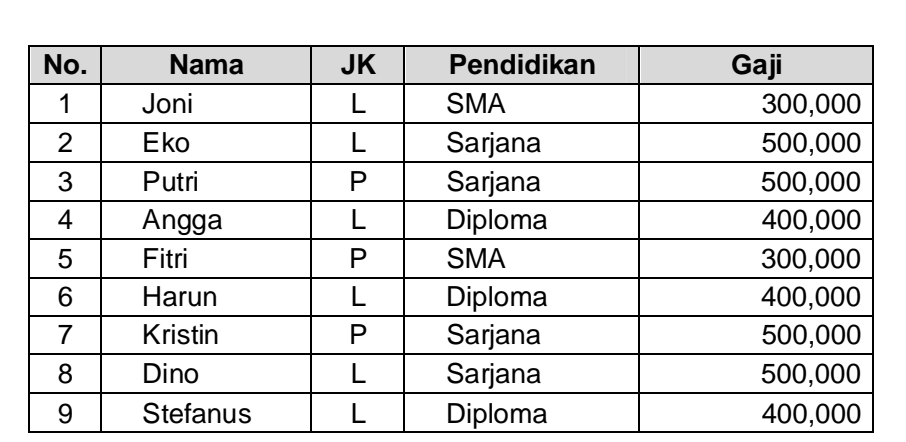

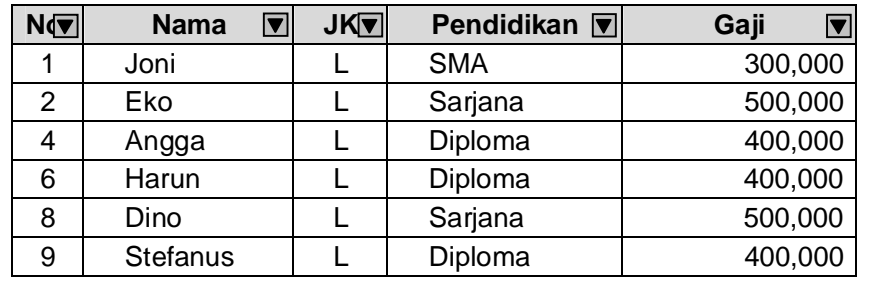